## Flight time calculations from RouteFinder

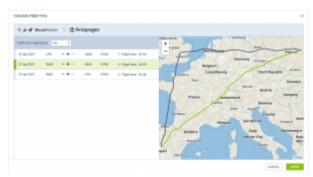

Flight time calculations from RouteFinder

**RouteFinder** flight times calculations option has been introduced in Sales Panel.

Like the 'Aviapages' option, it is available when clicking on

CALCULATE FLIGHT TIME

utton

'RouteFinder' does not require separate integrations and is available by default to every Sales Panel user.

The flight time is calculated automatically when selecting the 'RouteFinder' option.

It is possible to calculate based on **Trafic flow restrictions**. If the **Trafic flow restrictions** parameter is set to **'Yes'**, 'RouteFinder' will search for the route that will validate in the 'Eurocontrol', taking into consideration such limitations as no-fly zones, etc.

'RouteFinder' also takes into consideration 'Exclusion zones' that can be set per Operator, Client, and Fleet.

From

https://wiki.leonsoftware.com/ - Leonsoftware Wiki

Permanent link:

https://wiki.leonsoftware.com/updates/requests-quotes-flight-time-calculations-from-routefinder?rev=162041451

Last update: 2021/05/07 19:08

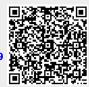